# **Overview of the observation usage in the ALADIN variational data assimilation system**

Sándor Kertész RC LACE Data Manager Hungarian Meteorological Service [kertesz.s@met.hu](mailto:kertesz.s@met.hu)

11 th June, 2007

# **Table of Contents**

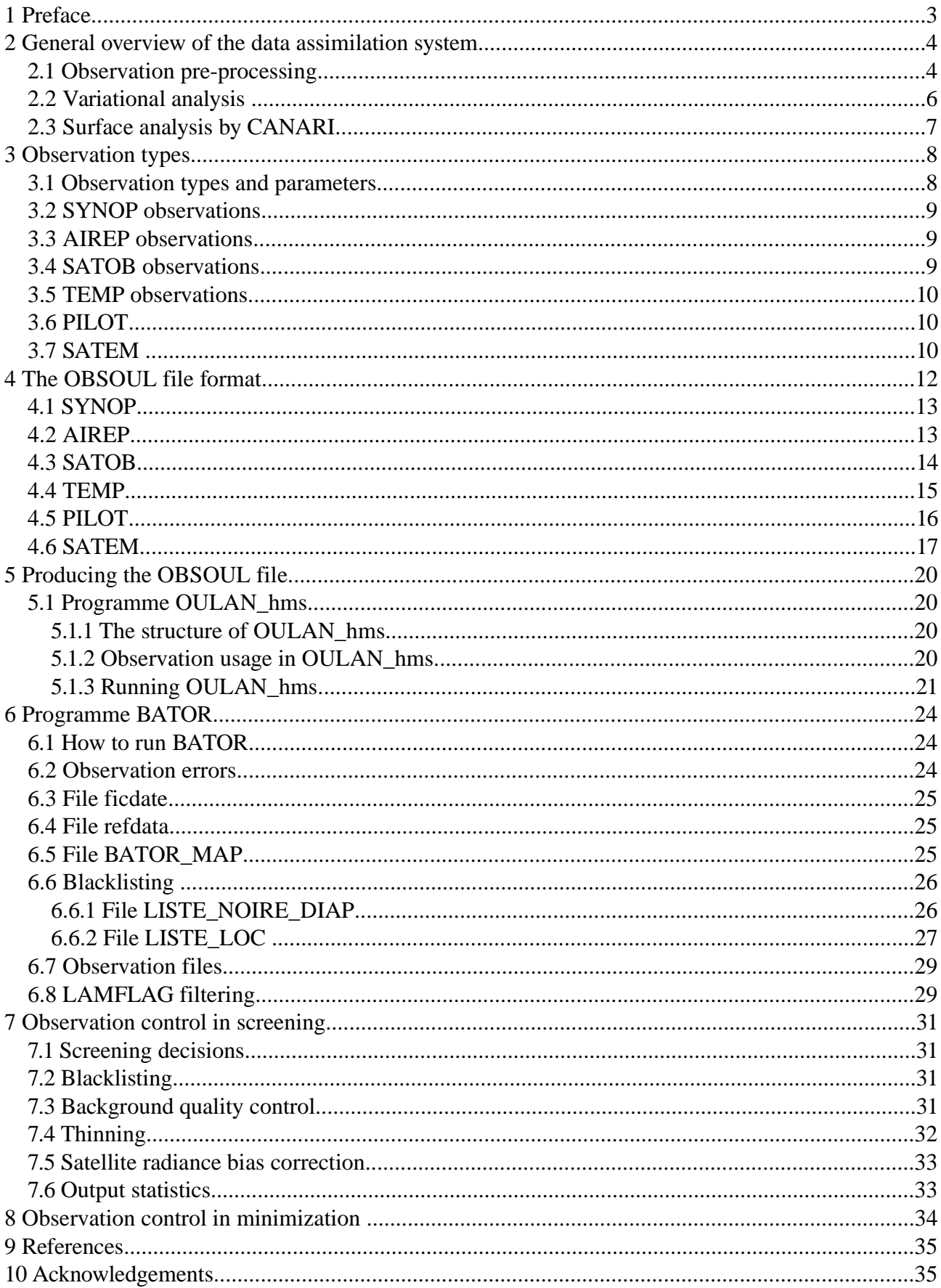

# **1 Preface**

This document was prepared to provide a general overview about the observation pre-processing and observation usage techniques in the ALADIN variational data assimilation system. This overview is based on the ALADIN 30 model version and basically reflects the experience gathered with the operational ALADIN data assimilation system at the Hungarian Meteorological Service (HMS).

Although ODB plays a central part in the presented processes it will not be discussed in detail since both training materials and advanced documentations are available in this topic. Besides, because CANARI is not used at HMS (although it can be used for surface analysis) little information will be provided about it.

Please note that this document can be regarded as a kind of compilation heavily relying on existing documentations (see the Chapter 9 for references).

# **2 General overview of the data assimilation system**

The recent ALADIN data assimilation system comprises three main parts: **observation pre-processing**, **variational analysis** for the upper air fields (3D-VAR) and **optimal interpolation analysis** for the surface fields (CANARI, **conf. 701**). The 3D-VAR step consists of two further steps: at first the observation screening (quality control) takes place (**conf. 002**) and it is followed by the minimization step (**conf. 131**). The CANARI step is omitted in the operational practice (at Météo France and HMS) and replaced by simply taking the surface fields from the ARPEGE analysis.

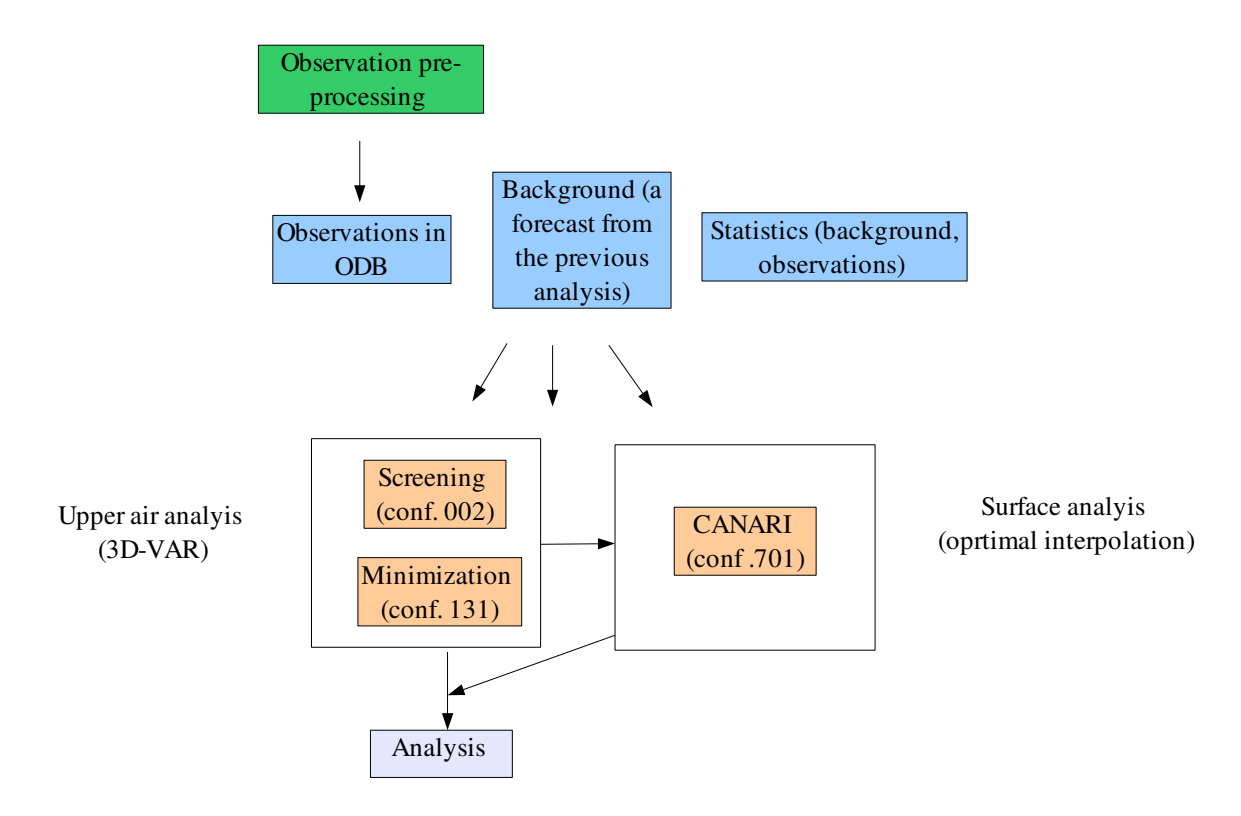

Figure 1: General overview of the ALADIN variational data assimilation system (the CANARI step is omitted in the present operational practice)

## **2.1 Observation pre-processing**

The main goal of the observation pre-processing is to provide the analysis procedure with the observations in **ODB** format. For more details and practical information about ODB please read [4] and [8].

At present all the 3 involved model configurations (002, 131, 701) require observations in ODB format. Two ODB formats are relevant to the ALADIN data assimilation: **ECMA** and **CCMA**. The CCMA format is a compressed version of ECMA. Screening and CANARI require an ECMA ODB while the minimization requires a CCMA one. Strictly speaking the observation pre-processing has to produce input ODBs only for screening and CANARI, because the input ODB for minimization is produced by the processing of the output ODB of screening.

The ECMA ODBs are produced by programme **BATOR**. BATOR also assigns the observation errors to the data and prepares blacklisting. At present, BATOR takes three kinds of input observation formats:

• **ASCII**: this is the so-called **OBSOUL** file produced by programme **OULAN** developed at MF. The original format of OULAN reads data from the local database of MF so it is not suitable for use at other sites. In order to use OULAN outside MF it has to be customized to the local observation

format. At HMS we use OULAN to convert SYNOP, AIREP, GEOWIND, TEMP, Windprofiler and NOAA ATOVS/AMSU-A, ATOVS/AMSU-B, ATOVS/MHS and ATOVS/HIRS radiances to the OBSOUL format. The result of OULAN is one giant ASCII file with the above mentioned observations in the proper format.

- **BUFR**: BATOR can process AIRS, ATOVS/AMSU-B, QSCAT and GEOWIND data in BUFR format. This solution has never been tested at HMS so we have no experience with it.
- **GRIB**: The **SEVIRI** radiances are not put into the OBSOUL file, instead a separate pre-processing is applied that produces a set of **GRIB** files.

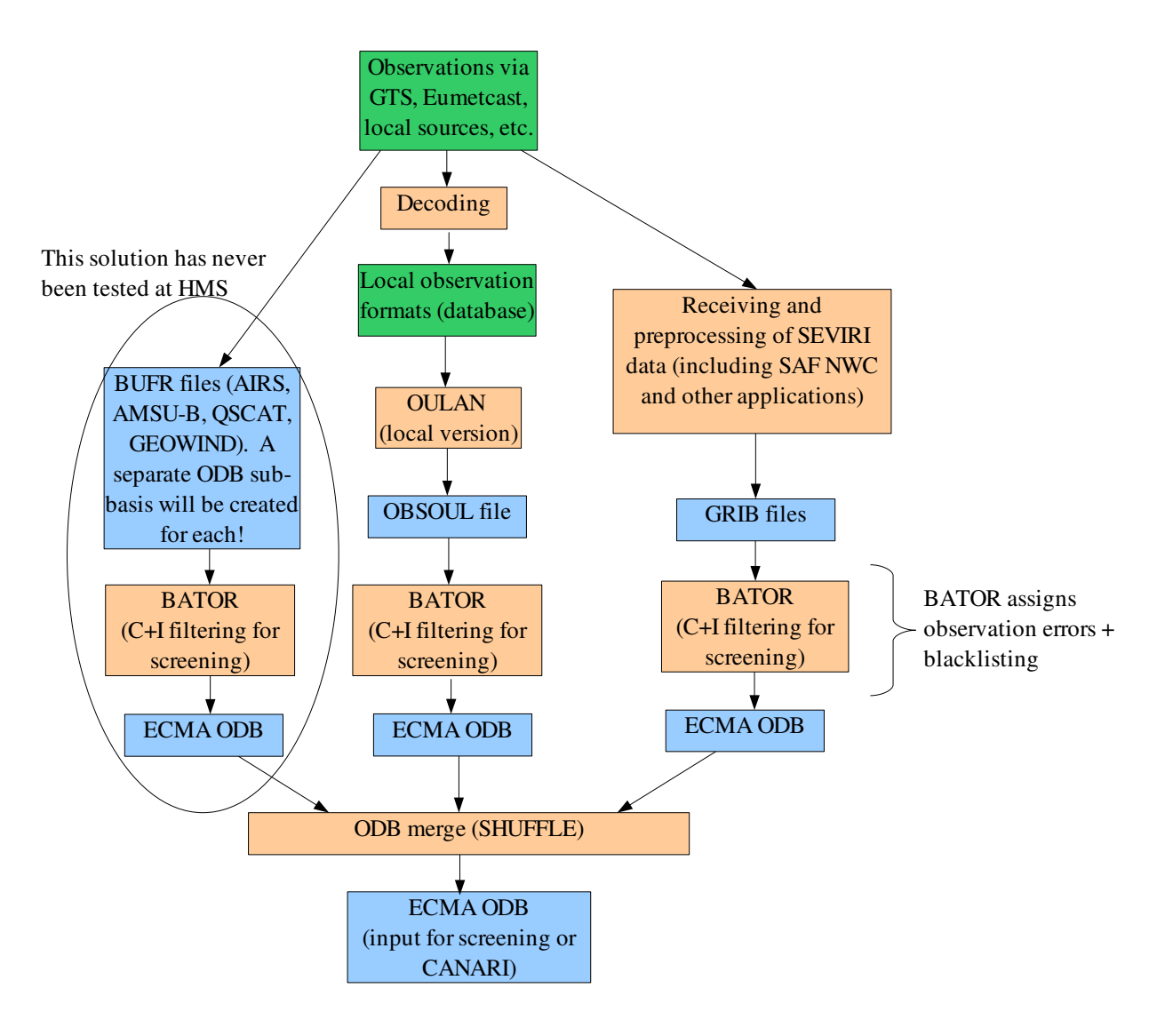

Figure 2: Data flow of the observation preprocessing

The result of a BATOR run is a so-called ECMA ODB sub-basis for the OBSOUL file, SEVIRI GRIBs and BUFRs separately (for details about sub-bases please read [4]). These sub-bases must be merged into a full ECMA ODB by programme SHUFFLE. The resulting ODB is now suitable for use in screening or in CANARI. The preparation of the ODB for screening requires a special care since screening is working only with an ODB that contains observations in the C+I zone. This kind of filtering can be activated in BATOR via an environmental variable and controlled through the namelist (however, this solution was not tested at HMS and we still use external programme LAMFLAG to perform the filtering). In practice it means that different ECMA ODBs are produced for screening and for CANARI.

## **2.2 Variational analysis**

If CANARI is not used the variational analysis usually starts with the copying of the selected surface fields from the ARPEGE analysis file into the 3D-VAR background file. It is done by a modified version of the surface blending programme that we call **SURFBLEND**.

Apart from the step described above, the first step in the variational analysis is the observation screening. The screening performs the quality control of observations and assigns status flags (active, passive, rejected, blacklisted) to reports and parameters. Screening takes as input:

- an ECMA ODB containing the observations only in the C+I zone
- the background (usually a 6h ALADIN forecast starting from the previous analysis)
- different statistics

The screening decisions, flags, computed departures are put into the input ODB. So there is no new ODB created by screening but the input ODB is updated. The resulting ODB is then converted to a CCMA ODB that will be the input of the minimization. This ODB conversion is done by programme **SHUFFLE**. During the conversion only the active data and the necessary ODB tables are kept, so the CCMA ODB is usually much smaller then the ECMA one. This SHUFFLE run for ODB conversion can be avoided by setting the environmental variable ODB\_CCMA\_CREATE\_DIRECT to 1 for screening. In this case screening will produce the proper CCMA ODB.

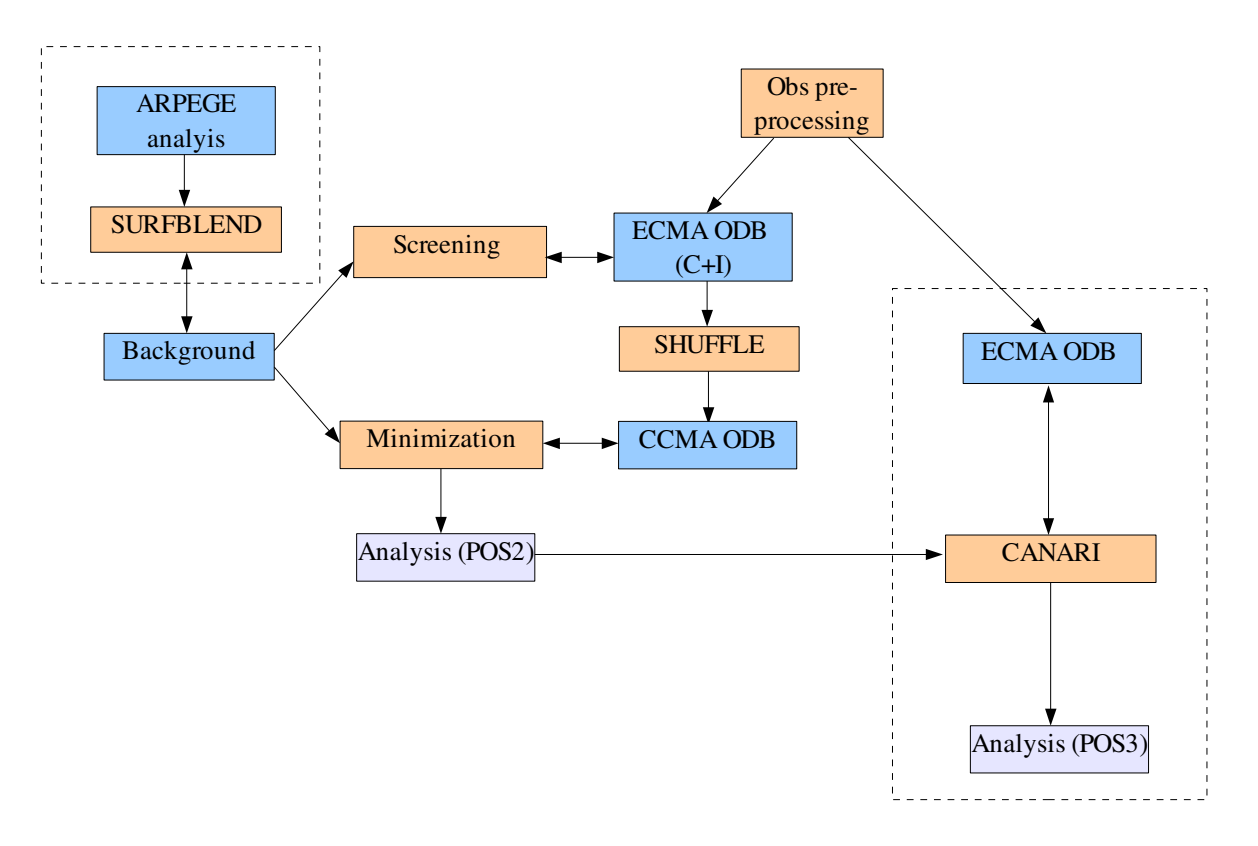

Figure 3: Data flow of the analysis process. The processes bounded by dashed line are optional: one of them should be applied

The minimization step takes the following inputs:

- CCMA ODB containing only the active data
- the background (the same as for screening)
- the B-matrix files
- different statistics

All the computed departures, analysis increments and other information are put into the input ODB. So there is no new ODB created by the minimization but the input ODB is updated. The real result of the minimization step is the so called POS2 file that now contains the analysis for the upper air fields.

For more details about variational analysis please study [2] and [10].

## **2.3 Surface analysis by CANARI**

The surface CANARI analysis takes the following inputs:

- an ECMA ODB containing the observations
- the first guess (it is the POS2 file produced by 3D-VAR analysis)
- different statistics

The quality control decisions (CANARI has its own quality control), flags, computed departures, surface increments etc. are put into the input ODB. So there is no new ODB created by CANARI but the input ODB is updated. The real result of CANARI is the so called **POS3** file that is now contains both the upper air analysis (by 3D-VAR) and the surface analysis (by CANARI).

# **3 Observation types**

In this chapter the different observation types, observed parameters and observing platforms will be presented briefly. I will mainly focus on the observations used in the ALADIN data assimilation system of HMS (other observations used outside HMS may not be mentioned at all).

## **3.1 Observation types and parameters**

The main observation types are specified by the **obstype@hdr** column in ODB (Table 3.1). These types can contain various observed parameters of which identifier is stored in the **varno@body** column of ODB (Table 3.2).

| <i>obstype@hdr</i> | <b>ODB</b> constants | <b>Description</b>                                                                     |
|--------------------|----------------------|----------------------------------------------------------------------------------------|
| 1                  | \$SYNOP              | Land SYNOP and SHIP reports                                                            |
| 2                  | <b>SAIREP</b>        | Aircraft based measurements                                                            |
| 3                  | <b>\$SATOB</b>       | Atmospheric motion winds (derived from<br>cloud motion vectors detected by satellites) |
| 4                  | <b>SDRIBU</b>        | Drifted buoys (not used at HMS)                                                        |
| 5                  | <b>STEMP</b>         | <b>TEMP</b> reports                                                                    |
| 6                  | <b>SPILOT</b>        | PILOT reports and windprofiler observations                                            |
| 7                  | \$SATEM              | Satellite radiances                                                                    |
| 8                  | <b>SPAOB</b>         | PAOB (not used at HMS)                                                                 |
| 9                  | \$SCATT              | Scatterometer measurements<br>(not used<br>at<br>HMS)                                  |
| 10                 | <b>SLIMB</b>         | GPS limb sounders (not used at HMS)                                                    |
| 13                 | <b>SRADAR</b>        | Radar observations (not used at HMS)                                                   |

Table 3.1: The observation types defined in ODB

| varno@body     | <b>ODB</b> constants | <b>Description</b>                   |
|----------------|----------------------|--------------------------------------|
|                | $\mathbf{S}$ z       | geopotential [J/kg]                  |
| $\overline{c}$ | \$t                  | temperature (upper air) [K]          |
| 3              | \$u                  | u wind comp. (upper air) $[m/s]$     |
| 4              | v                    | v wind comp. (upper air) $[m/s]$     |
| $\tau$         | \$q                  | specific humidity (2m and upper air) |
| 29             | \$rh                 | relative humidity (upper air) [0-1]  |
| 39             | \$t2m                | 2 m temperature $[K]$                |
| 41             | \$u10m               | 10 m u wind comp. $[m/s]$            |
| 42             | \$v10m               | 10 m v wind comp. $[m/s]$            |
| 58             | \$rh2m               | 2m relative humidity $[0-1]$         |
| 119            | <b>Srawbt</b>        | brightness temperature [K]           |

Table 3.2: The parameters that can be assimilated at HMS

The main observation types are further classified into code-types defined by the **codetype@hdr** column in ODB (see further paragraphs for details). Besides, important observation platform (instrument) specific information can be found in the **insttype@hdr** column.

## **3.2 SYNOP observations**

The parameters used from SYNOP observations are as follows: **z**, **t2m**, **rh2m**, **u10m**, **v10m**. The possible code-types for SYNOP are presented in Table 3.3. The SYNOP observations are available via the GTS in the standard WMO format.

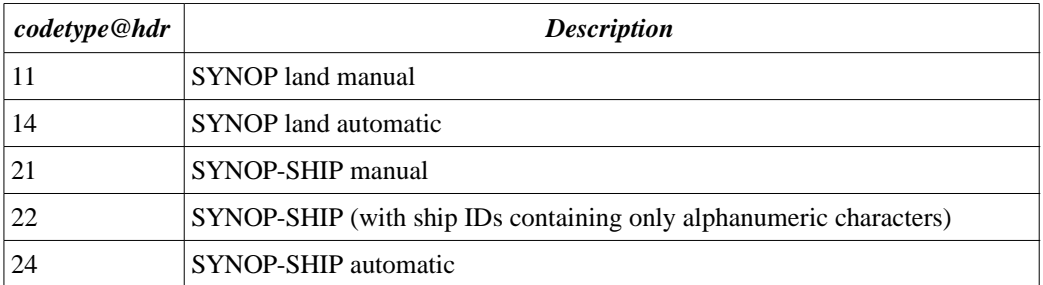

Table 3.3: The main SYNOP code-types

## **3.3 AIREP observations**

The parameters used from the aircraft-based observations are as follows: **t**, **u** and **v**. The possible code-types are presented in Table 3.4. At HMS only AMDAR is used. AMDAR reports are available via the GTS in two formats: ASCII (WMO Code FM 42-XI Ext) and BUFR (WMO Code FM 94) files used for transmission.

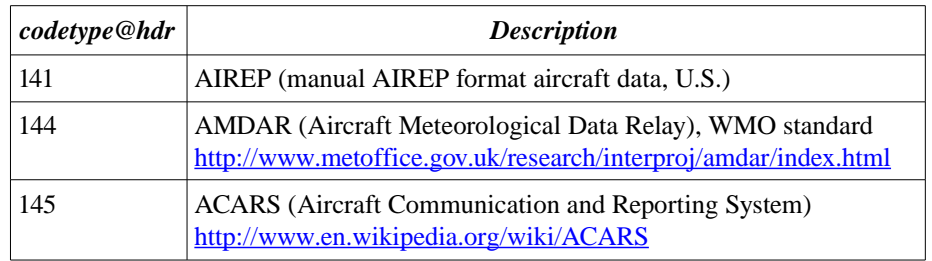

Table 3.4: The main AIREP code-types

## **3.4 SATOB observations**

The parameters used from SATOB reports are as follows: **u** and **v**. The possible SATOB code-types are presented in Table 3.5.

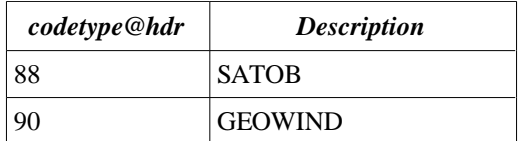

Table 3.5: The main SATOB observations code-types

The SATOB wind information is derived from a cloud motion detection process based on the measurements of geostationary satellites. At HMS only the GEOWIND (codetype=90) observations from MSG-1 (MSG-2 is also available) are used. It is available via the EUMETCAST dissemination system in BUFR format. Regarding the code-types the main difference between SATOB (88) and GEOWIND (90) is that in GEOWIND a QI (quality indicator) is available for the wind data.

#### **3.5 TEMP observations**

The parameters used from the TEMP observations are as follows: **z**, **t**, **q**, **u**, **v**, **t2m**, **rh2m**, **u10m** and **v10m**. The possible code-types are presented in Table 3.6. The TEMP observations are available via the GTS in the standard WMO format.

| codetype@hdr | <b>Description</b>      |
|--------------|-------------------------|
| 35           | <b>TEMP</b> land manual |
| 36           | <b>TEMP SHIP</b>        |
| 37           | <b>TEMP</b> mobile      |
| 135          | <b>TEMP</b> dropsonde   |

Table 3.6: The main TEMP code-types

## **3.6 PILOT**

The parameters used from the PILOT observations are as follows: **u** and **v**. Here the PILOT name stands for the classical PILOT sounding observations and also for the windprofiler measurements. The possible codetypes are presented in Table 3.7. The PILOT soundings are available via the GTS in the standard WMO format. The EUROPROFILER data is also available via the GTS in BUFR format.

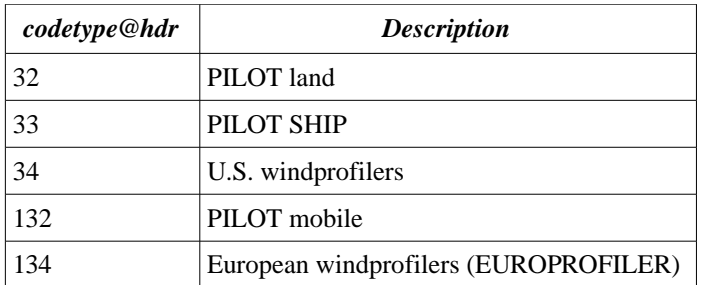

Table 3.7: The main PILOT code-types

## **3.7 SATEM**

The name SATEM refers to the profiles formerly derived from satellite measurements. However, nowadays mostly the 1C radiances (brightness temperature: **\$tbraw**) is used under this observation type. The possible satellites are identified by the **satid@sat** ODB column (Table 3.8) while the sensor ID is stored in **sensor@hdr** (Table 3.9). The channel ID is available in column **[press@body](mailto:press@body)**. The satellite radiance data is available from various sources. The data from the NOAA satellites are available via the EUMETCAST system in BUFR format or a local NOAA receiver can be used to access data in AAPP (AVHRR and ATOVS Preprocessing Package) format. The raw information for the MSG-1 SEVIRI is available via the EUMETCAST system, but this data requires further processing by the Nowcasting SAF system [9].

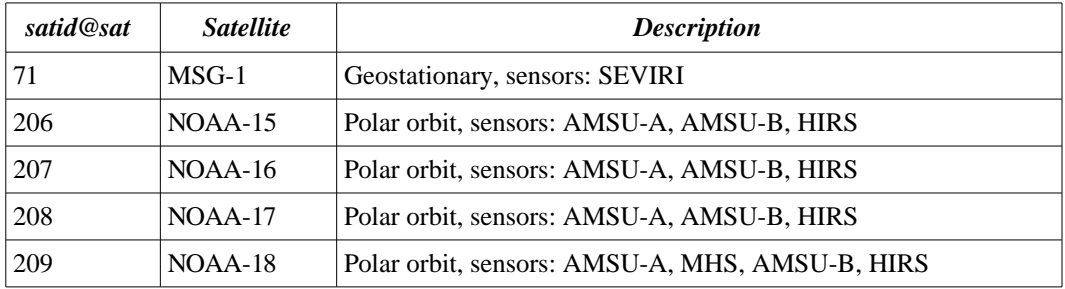

Table 3.8: The satellite IDs

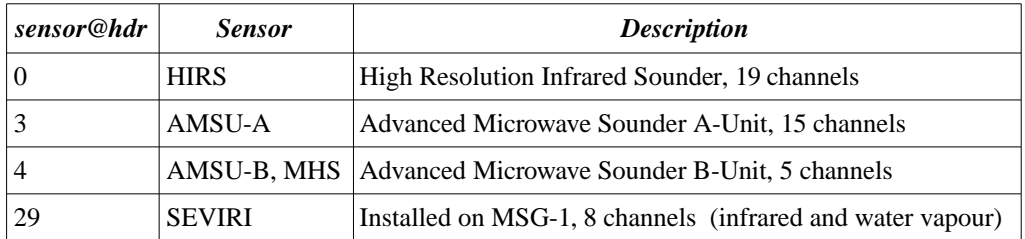

Table 3.9: The sensor IDs

# **4 The OBSOUL file format**

Some of the observations can be converted into ODB by BATOR if they are provided in the so-called OBSOUL format. In this Chapter the structure of the OBSOUL file will be presented in detail. The OBSOUL file has the following structure:

#### **date time**

**rec<sup>1</sup>** rec<sub>2</sub>

**...**

where

- **date**: analysis date (*yyyymmdd*)
- **time**: analysis time (*hhmmss*)
- **rec**<sub>i</sub>: observation records. Each observation record occupies one line in the file. An observation record can be for example a report form a SYNOP or TEMP station, a satellite pixel etc. A record has the following structure:

#### **n header body<sup>1</sup> ... body<sup>k</sup>**

where

- **n**: the total number of data specified in the given observation record (including even this data)
- **header**: this part describes the observing platform, time, location etc.
- **body**<sub>i</sub>: these parts describe the observed values themselves or specify additional information about the observation

Both header and body have a complex structure. The structure of the header is presented in Table 4.1.

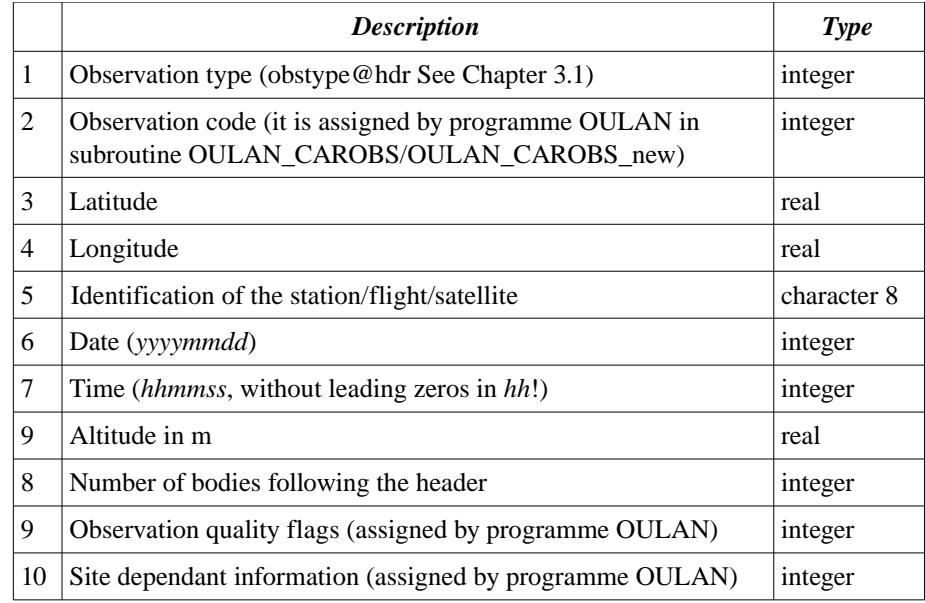

Table 4.1: The elements of the observation header in the OBSOUL file

The structure of the observation body depends on the observation type. So it will be discussed separately for each observation type.

## **4.1 SYNOP**

SYNOP observation records describe SYNOP reports. So the header specifies the characteristics of the reporting station while bodies contain the observed values. In the present system **z**, **t2**, **rhu2**, **q2**, **u10** and **v10** can be assimilated from SYNOP reports.

Concerning the header the observation quality flags can be set to **1111** while the site dependant information should be set to **100000**. These are the default values. The observation code can be read out from the OULAN\_CAROBS subroutine of OULAN (it depends on the observation subtype too).

Body entries for SYNOP reports have the following structure:

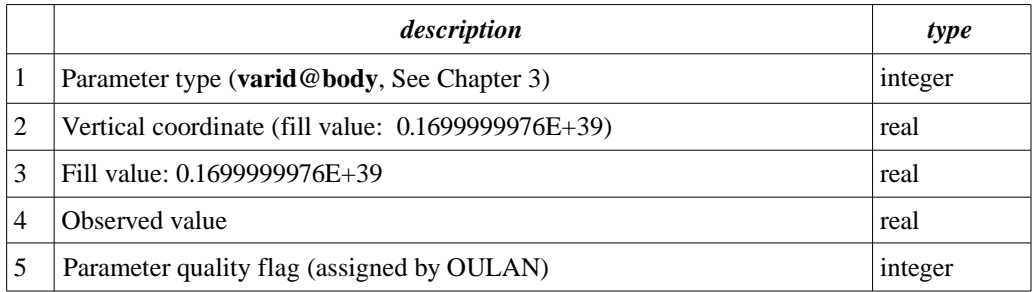

Table 4.2: The observation body structure for SYNOP in the OBSOUL file

where:

- The body elements of land SYNOPs and SHIPs are interpreted in a slightly different way. For land SYNOPs the vertical coordinate is the station level pressure in Pa. The exception is **z** for which if MSLP is available then it should be specified here with a minus sign (!) otherwise the station level pressure should be given. For SHIPs the MSLP and station level pressure are the same so here for the vertical coordinate a fill value should be specified. The only exception is **z** for which MSLP must be given with a minus sign (!).
- For the 3rd body entry a fill value is specified. The only exception is the **q2** where the observation error computed by OULAN in subroutine EXT\_LAM\_SYNOP should be given here.
- For **z** the observed value should be set to **0** if the MSLP is specified. In any other case it should be set to the station altitude multiplied by g.
- For the **wind** the speed and direction are stored in the OBSOUL file instead of the u and v components. Thus for the 10 m wind only one body entry (for parameter 41) is specified having the wind speed in position 3 and the wind direction (in degrees) in position 4.
- The parameter quality flag should be set to **2064** in the case of **z** and to **2048** for the rest of the parameters.

An example of a land SYNOP observation record is specified below:

42 1 10014011 48.10000 19.51667 '12756 ' 20041215 120000 153.0000000 6 1111 100000 1 -103290.0000 0.1699999976E+39 0.0000000000E+00 2064 39 101310.0000 0.1699999976E+39 271.2600098 2048 58 101310.0000 0.1699999976E+39 82.00000000 2048 7 101310.0000 0.3211538133E-03 0.2632536227E-02 2048 41 101310.0000 3.000000000 190.0000000 2048 91 101310.0000 0.1699999976E+39 100.0000000 2048

## **4.2 AIREP**

AIREP observation records describe aircraft measurements within a flight. Thus one flight consists of several observation reports. The header specifies the characteristics of the report (location, time and flight ID) while bodies contain the observed values. In the present system **t**, **u** and **v** can be assimilated from AIREP reports.

Concerning the header the observation quality flags should be set to **11111** while the site dependant information should be set to **0**. These are the default values. The observation code can be read out from the OULAN\_CAROBS subroutine of OULAN (it depends on the observation subtype too).

Body entries for AIREP reports have the following structure:

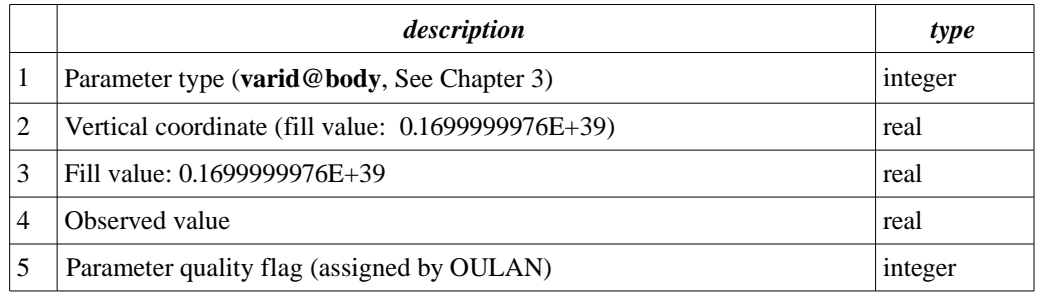

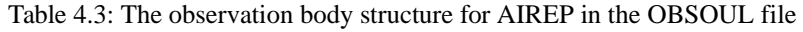

#### where:

- The vertical coordinate is the pressure level of the observation in Pa.
- For the **wind** the speed and direction are stored in the OBSOUL file instead of the u and v components Thus for the wind only one body entry (for parameter 3) is specified having the wind speed in position 3 and the wind direction (in degrees) in position 4.
- The parameter quality flag should be set to **4111** both for **t** and **wind**.

An example of an AIREP observation record is specified below:

22 2 10061144 56.73000 -3.10000 'EU0807 ' 20050518 85700 4846.319824 2 11111 0 2 4846.3 19824 0.1699999976E+39 248.4600067 4111 3 4846.319824 11.31000042 300.0000000 4111

## **4.3 SATOB**

A SATOB observation record/report describes one upper air observation at a given spatial location. The header specifies the characteristics of the report (location, time and satellite ID) while bodies contain the quality indicator information and the observed values. In the present system **u** and **v** can be assimilated from SATOB reports.

Concerning the header the observation quality flags should be set to **11111** while the site dependant information should be set to **0**. These are the default values. The observation code can be read out from the OULAN\_CAROBS\_new subroutine of OULAN (it depends on the observation subtype too).

The first body entry for SATOB always contains information about the quality of the measurement. It has the following structure:

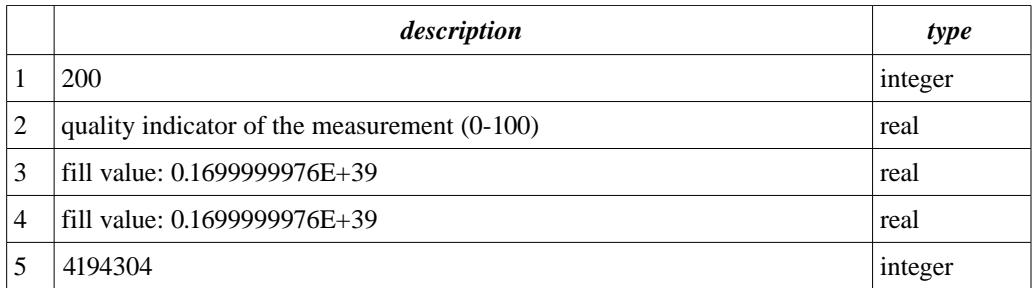

Table 4.4: The observation body structure for SATOB in the OBSOUL file

The rest of the body entries contain the observed values:

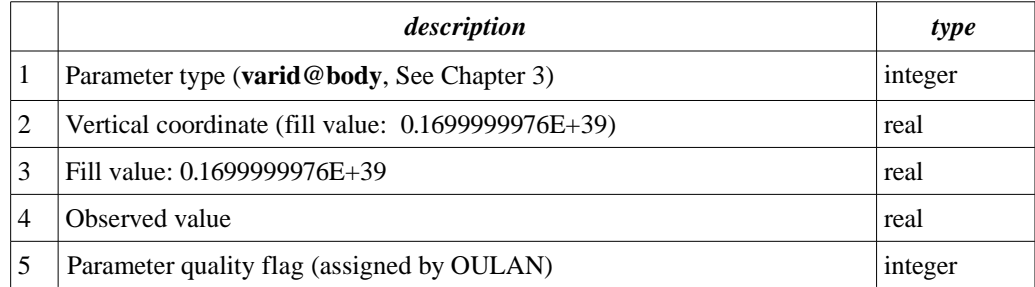

Table 4.5: The observation body structure for SATOB in the OBSOUL file

where:

- The vertical coordinate is the pressure level of the observation in Pa.
- For the **wind** the speed and direction are stored in the OBSOUL file instead of the u and v components Thus for the wind only one body entry (for parameter 3) is specified having the wind speed in position 3 and the wind direction (in degrees) in position 4.
- The parameter quality flag should be set to **2063** both for **wind**.

An example of a GEOWIND observation record is specified below:

22 3 103254090 46.15900 -2.57200 ' 055' 20050518 113000 0.1699999976E+39 2 11111 0 200 98.000 00000 0.1699999976E+39 0.1699999976E+39 4194304 3 31450.00000 16.79999924 304.0000000 2063

## **4.4 TEMP**

TEMP observation records describe TEMP soundings (one report is one sounding). So the header specifies the characteristics of the reporting station while bodies contain the observed values in the profile. In the present system **z**, **t2**, **t**, **rhu2**, **rhu**, **q2**, **u10, v10**, **u** and **v** can be assimilated from TEMP reports.

Concerning the header the observation quality flags should be set to **11111** while the site dependant information should be set to **0**. These are the default values. The observation code can be read out from the OULAN\_CAROBS subroutine of OULAN (it depends on the observation subtype too).

A body entry for TEMP reports has the following structure:

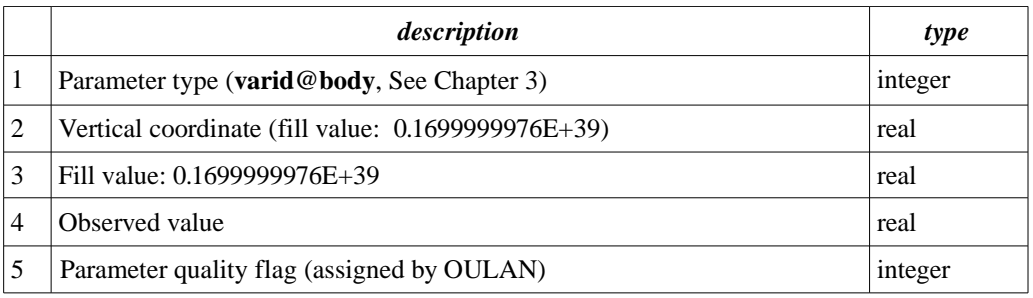

Table 4.6: The observation body structure for TEMP in the OBSOUL file

where:

- The vertical coordinate is the pressure level in Pa.
- In the 3rd body entry a fill value is specified. The only exception is the **q2** or **q** where the observation error computed by OULAN in subroutine OULAN should be given here.
- The **geopotential** is always given in gpm units.
- For the **wind** the wind speed and direction are stored in the OBSOUL file instead of the u and v components. Thus for a certain pressure level only one wind body entry (for parameter 41 or 3) should be specified having the wind speed in position 3 and the wind direction (in degrees) in position 4.
- The parameter quality flag should be set to **3680** in the case of the surface parameters and to **2560** for the upper air parameters.

An example of a TEMP observation record is specified below:

 5 10003035 47.43333 19.18333 '12843 ' 20050518 120000 139.0000000 103 11111 0 1 99400.00000 0.1699999976E+39 1362.199951 3680 39 99400.00000 0.1699999976E+39 289.1999817 3680 99400.00000 0.1699999976E+39 94.00000000 3680 7 99400.00000 0.1606657053E-02 0.1078304183E- 3680 41 99400.00000 3.000000000 100.0000000 3680 2 95000.00000 0.1699999976E+39 288.7900085 29 95000.00000 0.1699999976E+39 76.00000000 2560 7 95000.00000 0.1637821319E-02 0.8875884116E-02 2560 3 93500.00000 6.000000000 190.0000000 10272 .....

## **4.5 PILOT**

PILOT observation records describe PILOT soundings or windprofiler profiles (one report is one sounding or profile). So the header specifies the characteristics of the reporting station while bodies contain the observed values in the profile. In the present system **u** and **v** is assimilated from PILOT/windprofiler reports.

Concerning the header the observation quality flags should be set to **11111** while the site dependant information should be set to **0**. These are the default values. The observation code can be read out from the OULAN\_CAROBS subroutine of OULAN (it depends on the observation subtype too).

A body entry for PILOT/windprofiler reports has the following structure:

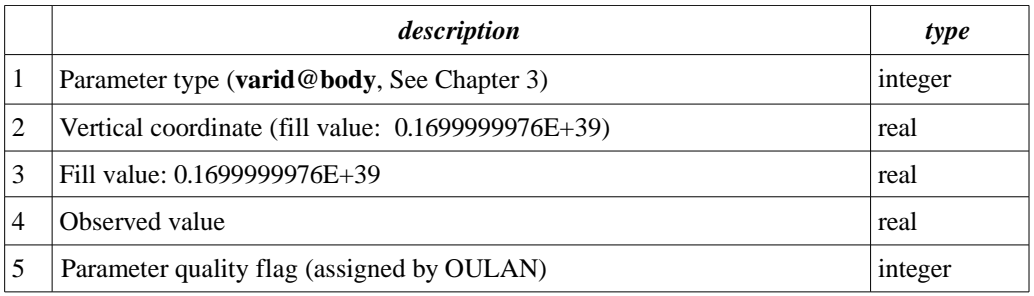

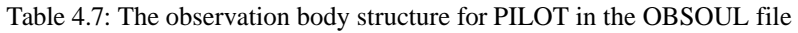

- The vertical coordinate is the height of the observations in m.
- For the **wind** the wind speed and direction are stored in the OBSOUL file instead of the u and v components. Thus for a certain pressure level only one wind body entry (for parameter 3) should be specified having the wind speed in position 3 and the wind direction (in degrees) in position 4.
- The parameter quality flag should be set to **4111.**

An example of a windprofiler observation record is specified below:

 72 6 10015134 48.10000 16.60000 'VIEWP ' 20050518 120500 227.0000000 12 11111 0 3 285.0000000 4.400000095 297.0000000 4111 3 328.0000000 8.800000191 310.0000000 4111 3 372.0000000 4.500000000 292.0000000 4111 3 415.0000000 7.099999905 319.0000000 4111 3 632.0000000 7.900000095 330.0000000 4111 3 675.0000000 6.199999809 336.0000000 4111 3 718.0000000 5.500000000 325.0000000 4111 3 762.0000000 3.500000000 318.0000000 4111 3 805.0000000 4.300000191 302.0000000 4111 3 502.0000000 9.100000381 313.0000000 4111 3 791.0000000 3.400000095 325.0000000 4111 3 1080.000000 1.100000024 165.0000000 4111

## **4.6 SATEM**

A SATEM observation record/report describes one pixel for all the channels of a satellite sensor. The header specifies the characteristics of the report (location, time and satellite ID) while bodies contain the sensor ID, scanning parameters and the observed values. In the present system **tbraw** is assimilated from SATEM reports.

Concerning the header the observation quality flags should be set to **11111** while the site dependant information should be set to **0**. These are the default values. The observation code can be read out from the OULAN\_CAROBS\_new subroutine of OULAN (it depends on the observation subtype too).

The first body entry for SATEM always contains information about the satellite sensor. It has the following structure:

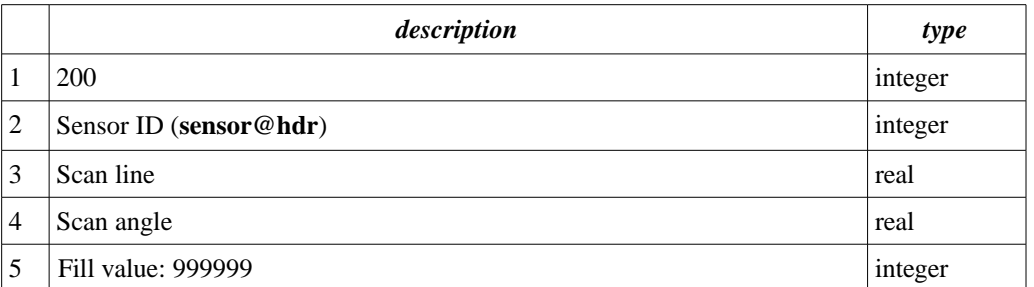

Table 4.8: The observation body structure for SATEM in the OBSOUL file. Part 1.

The second body entry for SATEM always contains information about the satellite position. It has the following structure:

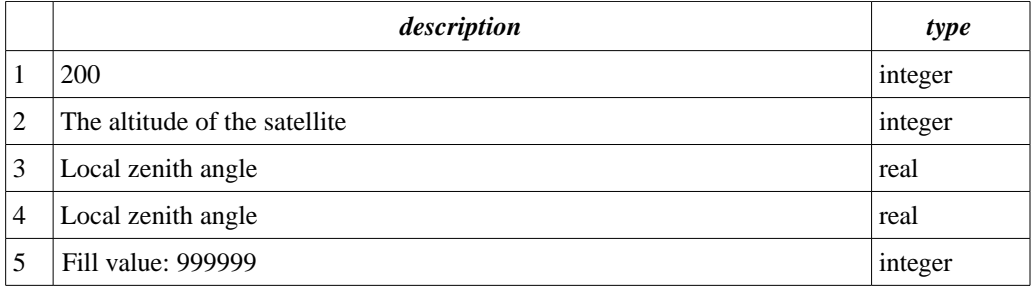

Table 4.9: The observation body structure for SATEM in the OBSOUL file. Part 2.

The third body entry for SATEM always contains information about the satellite sensor. It has the following structure:

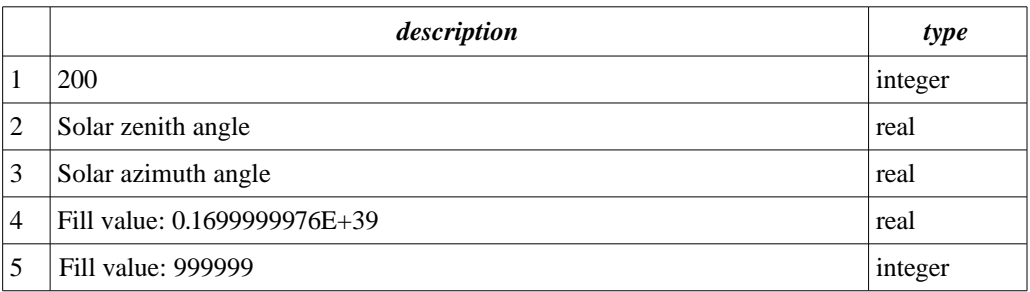

Table 4.10: The observation body structure for SATEM in the OBSOUL file. Part 3.

The rest of the body entries contain the observed values for each channel:

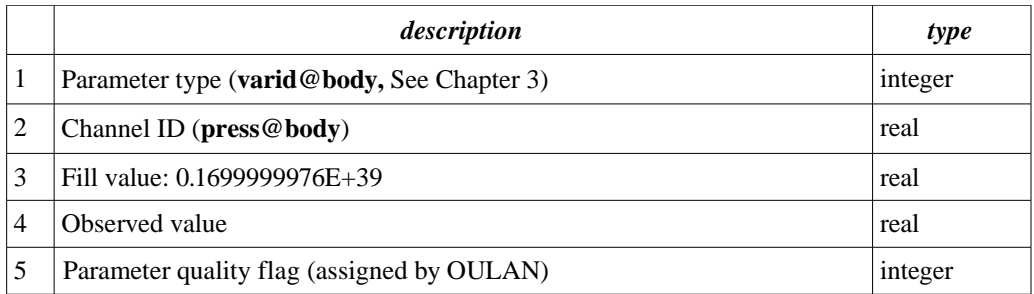

Table 4.11: The observation body structure for SATEM in the OBSOUL file. Part 4.

where:

● The parameter quality flag should be set to **32783**.

An example of a SATEM observation record for a NOAA-15 AMSU-A pixel is specified below:

92 7 10000210 41.92690 -26.91970 ' 206' 20050518 145549 0.1699999976E+39 16 11111 0 200 3.0000 00000 1.000000000 1.000000000 999999 200 833000.0000 57.29999924 290.3099976 999999 200 60.38999939 89.47999573 0.1699999976E+39 999999 119 1.000000000 0.1699999976E+39 203.7899933 32783 119 2.000000000 0.1699999976E+39 181.0999908 32783 119 3.000000000 0.1699999976E+39 248.9099884 32783 119 4.000000000 0.1699999976E+39 254.1399994 32783 119 5.000000000 0.1699999976E+39 241.3999939 32783 119 6.000000000 0.1699999976E+39226.2699890 32783 119 7.000000000 0.1699999976E+39 220.4299927 32783 119 8.000000000 0.1699999976E+39 216.5199890 32783 119 9.000000000 0.1699999976E+39 218.0499878 32783 119 10.00000000 0.1699999976E+39 221.8699951 32783 119 12.00000000 0.1699999976E+39 240.8399963 32783 119 13.00000000 0.1699999976E+39 254.959991532783 119 15.00000000 0.1699999976E+39 251.7299957 32783

# **5 Producing the OBSOUL file**

The OBSOUL file can be produced in three different ways:

- with programme OULAN (**the recommended way!**)
- with user-developed applications to put the observations into OBSOUL format
- mixing the two solutions: using OULAN for some of the observation types and user-developed applications for the other ones. In the end the resulting ASCII files can be simply concatenated together into the final OBSOUL file.

Please note that the OBSOUL file contains some specific codes that are properly set inside OULAN. So if someone wants to avoid the usage of OULAN then cannot avoid the study (or usage) of the code generating routines of OULAN. So that is an important reason why OULAN is recommended for OBSOUL generation!

## **5.1 Programme OULAN\_hms**

OULAN is developed by MF. The original version takes the observation data from the RDB database of MF. It is obvious therefore that this version of OULAN cannot be used outside MF. Thus, to use OULAN the observation reading part must be modified. At HMS **Roger Randriamampianina** made these modifications and developed the local version OULAN (OULAN\_hms) that is now available from the LACE website [\(www.rclace.eu,](http://www.rclace.eu/) in the Local Files menu).

## **5.1.1 The structure of OULAN\_hms**

The structure of OULAN hms is rather simple. The main programme is oulan.f that only reads the namelists and calls subroutine **OULAN\_LAM\_EXTRACT** in oulan\_lam\_extract.f. This is the central routine that calls the different observation reading subroutines with the name **EXT\_LAM\_***obstype* or **EXT\_***obstype.* These subroutines can be found in subroutine ext\_lam\_*obstype*.f in each case.

The other important routines are **OULAN\_CAROBS** and **OULAN\_CAROBS\_new** (in oulan\_carobs.f and oulan carobs new.f) which define special codes used in the OUBSOUL file (see Chapter 4 for details). The newer version of this subroutine is used to achieve the correct settings for GEOWIND and ATOVS/AMSU-B observations.

#### **5.1.2 Observation usage in OULAN\_hms**

OULAN\_hms can handle the following observations:

- **SYNOP**
- **TEMP**
- AIREP: **AMDAR**
- SATOB: **GEOWIND**
- PILOT: **EUROPROFILER**
- SATEM: **ATOVS/AMSU-A, ATOVS/AMSU-B/MHS** and **ATOVS/HIRS**

Some of the observations are not read directly in OULAN hms. Instead an intermediate reader/converter is used to prepare an ASCII file which serves as input for OULAN\_hms. To obtain these reader/converter applications please contact to Gergely Bölöni or Roger Randriamampianina. The available observation formats are as follows:

#### *SYNOP*

SYNOP is stored in netCDF format at HMS. A new subroutine was added to OULAN\_hms to read directly the netCDF files: **ext\_synop\_netcdf.f**. For other sites to use their own local SYNOP format only the local version of ext\_synop\_netcdf.f should be developed and the EXT\_SYNOP\_NETCDF subroutine call should be changed in **ext\_lam\_synop.f**.

#### *AMDAR*

AMDAR observations are available via the GTS in ASCII and BUFR formats. At HMS there is a dedicated script to convert these files into one ASCII file using a BUFR decoding software from the UK MetOffice. This ASCII file is then read directly by OULAN\_hms. To obtain the converter application please contact to Gergely or Roger.

#### *GEOWIND*

GEOWIND observations can be received via the EUMETCAST system in BUFR format. At HMS there is a dedicated script to convert these BUFR files into ASCII using the ECMWF BUFR decoding software. This ASCII file is then read directly by OULAN\_hms. To obtain the converter application please contact to Roger.

#### *TEMP*

TEMP is stored in netCDF format at HMS. A new subroutine was added to OULAN\_hms to read directly the netCDF files: **ext\_temp\_netcdf.f**. For other sites to use their own local TEMP format only the local version of ext\_temp\_netcdf.f should be developed and the EXT\_TEMP\_NETCDF subroutine call should be changed in **ext\_temp\_synop.f**.

#### *EUROPROFILER*

Windprofiler observations can be received via the GTS in BUFR format. At HMS there is a dedicated script to convert these BUFR files into ASCII using the ECMWF BUFR decoding software. This ASCII file is then read directly by OULAN\_hms. To obtain the converter application please contact to Roger.

#### *ATOVS*

OULAN\_hms reads ATOVS data stored in the so-called "native format", which is the format of the output of the AAPP (AVHRR and ATOVS Preprocessing Package) package. At present ATOVS data is distributed in BUFR format through the EUMETCAST system. At HMS the converter from BUFR to native format is running on a little-endian (Linux) system that raises an endianess problem since OULAN is running on a bigendian systems. To handle this problem an endian converter is used when reading the ATOVS (AMSU-A, AMSUB/MHS and HIRS) data. To distinguish the big- and little-endian data a naming convention is used adding a suffix "swp" to the file name (see below) for the little-endian files. So the latest version of the OULAN\_hms is handling both little- and big-endian ATOVS files. Respecting the naming convention, one can read at the same time both little- and big-endian files.

## **5.1.3 Running OULAN\_hms**

OULAN\_hms is running on one processor. As an input it takes a namelist (under the name **fort.4**) and the observation files under the following names:

- SYNOP: synop
- AMDAR: amdar\_ascii.dat
- GEOWIND: geowind\_ascii.dat
- TEMP: temp
- EUROPROFILER: profiler\_ascii.dat
- ATOVS:

for files derived from AAPP conversion on big-endian systems: amsua01, amsua02, ... amsub01, amsub02, ...

hirs01, hirs02, ..... for files derived from AAPP conversion on little-endian systems: amsuaswp01, amsuaswp02, ...  $ansubswp01$ ,  $amsubswp02$ , ... hirsswp01, hirsswp02, .....

The namelist file contains two namelists that are described in the table below:

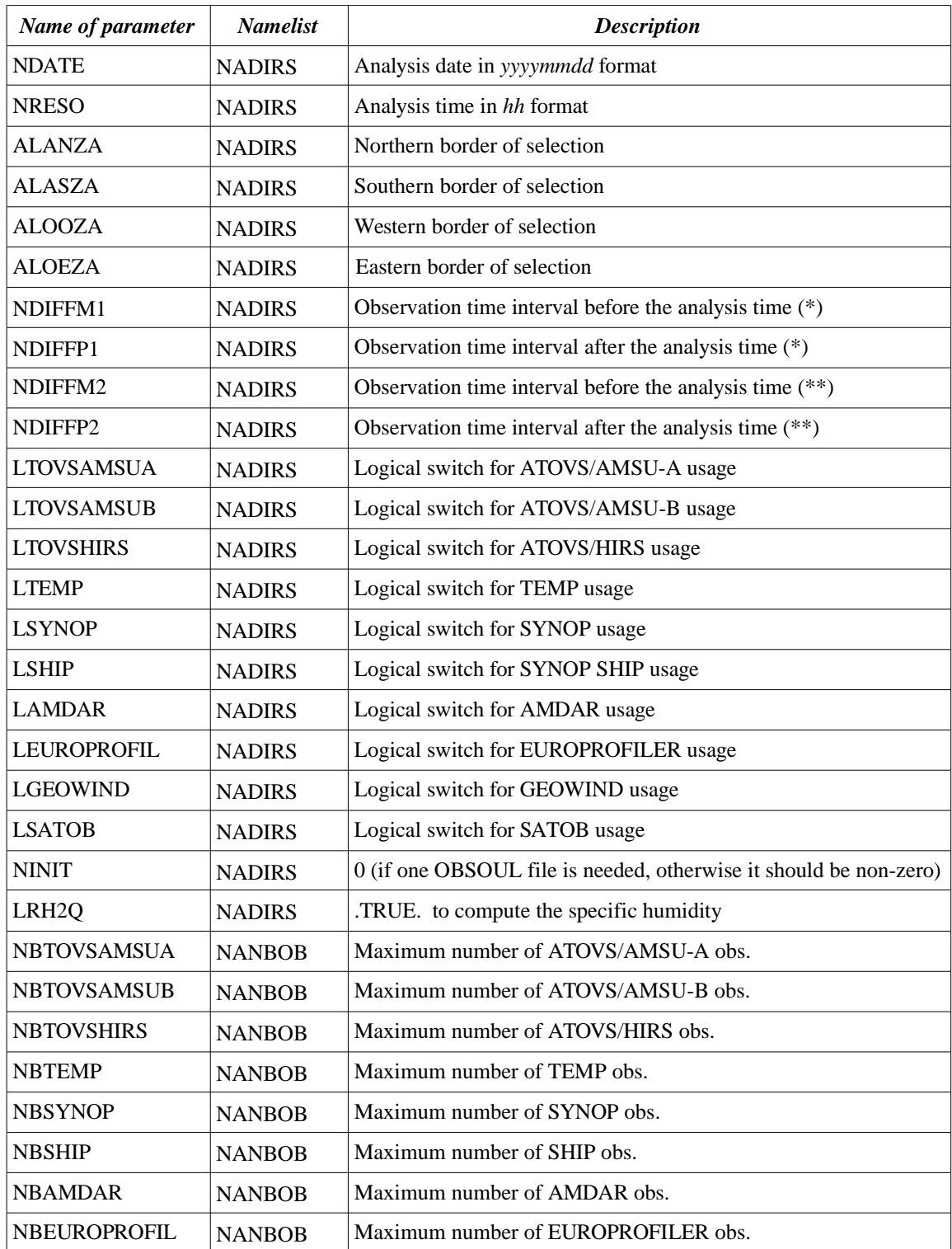

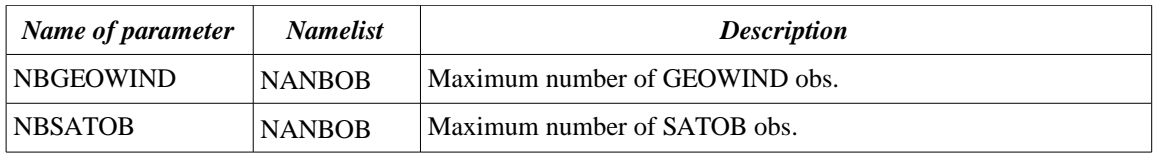

Table 5.1: The namelists of programme OULAN

(\*, \*\*) At HMS these parameters are used for a comment in the output of the OULAN. As well as for the parameters for the definition of the domain (ALANZA, ALASZA, ALOOZA, ALOEZA), these parameters can be used with LFTSYSUP=.TRUE. to simulate the cut-off interval.

# **6 Programme BATOR**

Programme BATOR is developed at MF and changing with the model cycles. It is available in the export packages under directory **uti/bator**. The main task of BATOR is the production of ECMA ODB sub-bases for data assimilation. Besides, the observation errors are also defined in BATOR. The third task of BATOR is the assignment of blacklisting information to the observations. A general documentation (in French) about BATOR is available on the web [4].

## **6.1 How to run BATOR**

A BATOR run requires the following settings/inputs:

- setting of some environmental variables
- file **ficdate** containing the time-slot definition
- file **refdata** describing the input files
- file BATOR MAP (not used at HMS)
- file **LISTE\_NOIRE\_DIAP** (optional) for blacklisting
- file **LISTE\_LOC** (optional) for blacklisting
- observation inputs: it can be OBSOUL, BUFR or GRIB format
- namelist for performing LAMFLAG filtering
- namelist for reading the SEVIRI GRIB data

The environmental variables are as follows:

- **ODB\_CMA**=ECMA
- **ODB\_IO\_METHOD** =1
- **ODB** SRCPATH ECMA = the location of the resulting ODB sub-bases' description files
- **ODB DATAPATH ECMA** = the location of the resulting ODB sub-bases' data files
- $\bullet$  **BATOR** NBPOOL = The number of the pools in the resulting ODB sub-bases. The default is 1.
- **BATOR\_NBSLOT** = The number of timeslots. For 3D-VAR it must be set to 1.
- $\bullet$  **BATOR** LAMFLAG = 0/1. If it is 1 then the observation selection based on LAMFLAG is activated. The default is 0.
- **ODB** ANALYSIS DATE = The date (*yyymmdd*) of the analysis.
- **ODB\_ANALYSIS\_TIME** = The time (*hh0000*) of the analysis.
- **BUFR\_TABLES** = The location of the BUFR tables.
- **TO\_ODB\_DEBUG** =  $0/1$ . If it is 1 detailed ODB related logging will be performed

BATOR will result in a set of ODB sub-bases with the name ECMA.*base* where the *base* suffix is specified in file refdata. These ODB sub-bases must be merged into a full ECMA ODB by programme SHUFFLE (for further details about it please read [6]).

## **6.2 Observation errors**

The definition of the observation errors can be found in bator\_init.F90. In this file the **ECTERO** array holds the observation error definition for all the parameters except the satellite radiances. The observation error will be assigned to the **osb** error@errstat column of the resulting ODB.

## **6.3 File ficdate**

This file specifies the time-slot definition for BATOR. In this file the time-slot dates has to be specified in *yyyymmddhhmmss* format in separate lines. For a 3D-VAR analysis there is only one time-slot, so file ficdate has to contain only two lines like this:

20060804210000 20060805030000

### **6.4 File refdata**

This files specifies the input observation file for BATOR. Here is an example for the **refdata** file:

conv OBSOUL conv 20050726 0 hirs OBSOUL hirs 20050726 0 amsub OBSOUL amsub 20050726 0 geowind BUFR geowind 20050726 0

The structure of the file is explained in the table below:

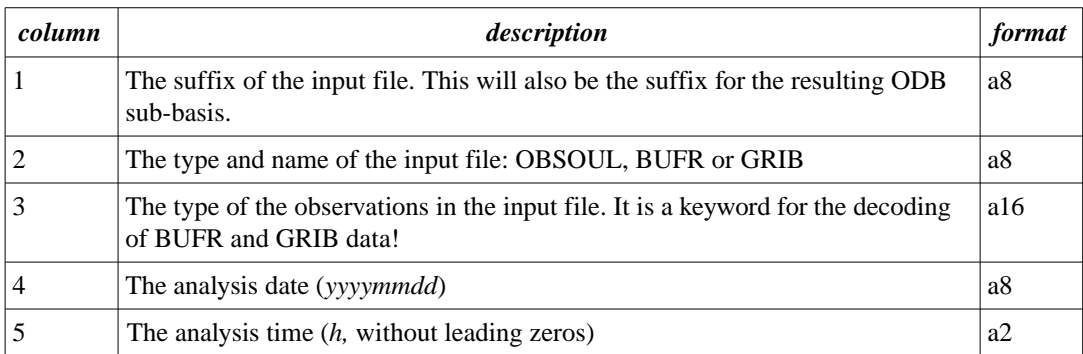

Table 6.1: The structure of file refdata

If file refdata does not exist BATOR tries to process an OBSOUL file named OBSOUL.

## **6.5 File BATOR\_MAP**

This files also describes the input for BATOR. At present we do not use this file at HMS and to be honest its role is not clear for us. Anyway, here is an example for the BATOR\_MAP file:

qscat qscat BUFR qscat conv conv OBSOUL conv hirs hirs OBSOUL hirs hirs amsub OBSOUL amsub airs airsbt BUFR airs geow geowind BUFR geowind aqua airsbt BUFR aqua

The structure of the file is explained in the table below:

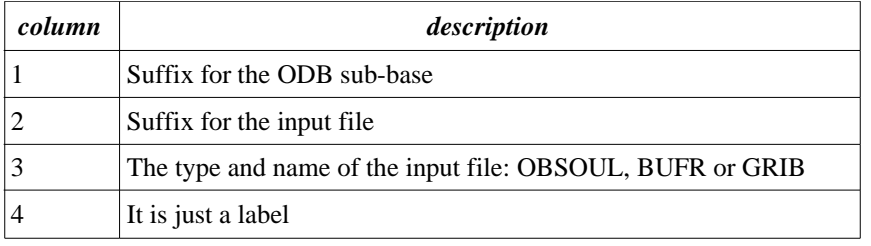

Table 6.2: The structure of file BATOR\_MAP

## **6.6 Blacklisting**

Blacklisting information is defined in two ASCII files: in LISTE\_NOIRE\_DIAP and LISTE LOC. As the result of blacklisting in the ODB the **status.blacklist@body** flags will be set to 1 for the blacklisted parameters.

#### **6.6.1 File LISTE\_NOIRE\_DIAP**

This file has the following structure (comments start with the ! character):

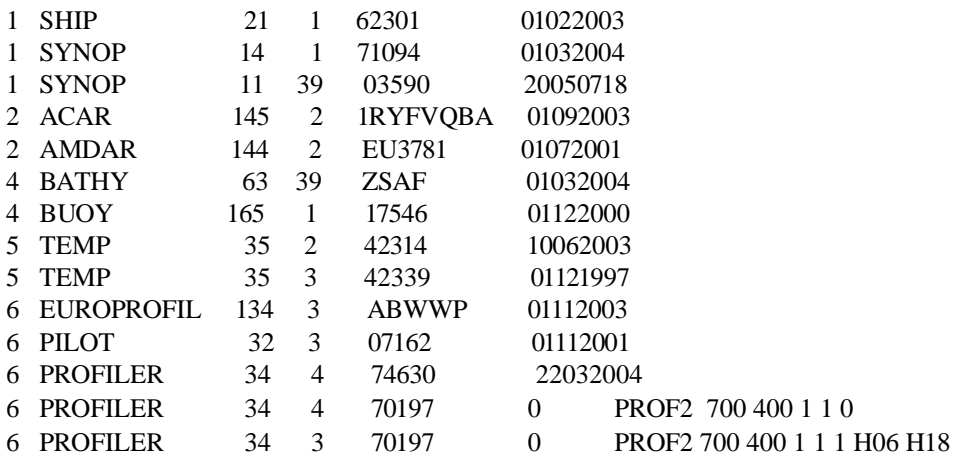

The meaning of the different columns is explained in the table below:

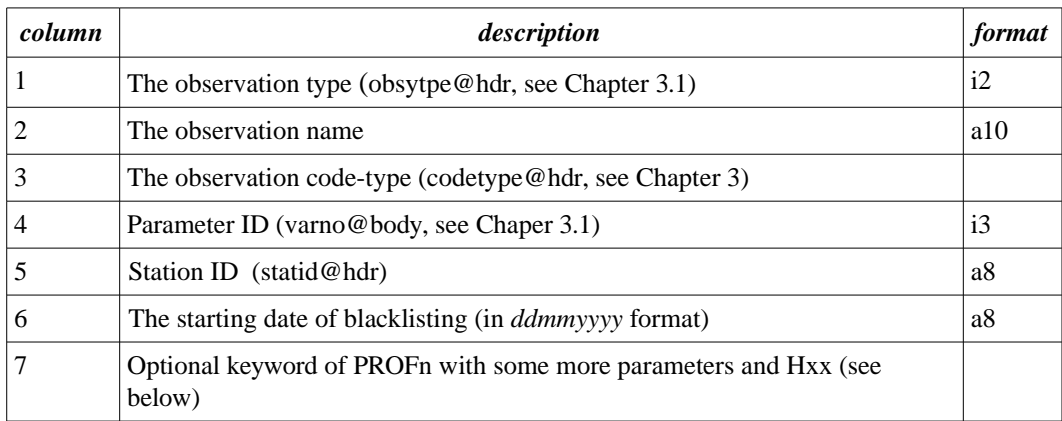

Table 6.3: The structure of file LISTE\_NOIRE\_DIAP

The blacklisting of certain parameters involves the automatic blacklisting of other parameters as well. These special cases are summarized in the table below:

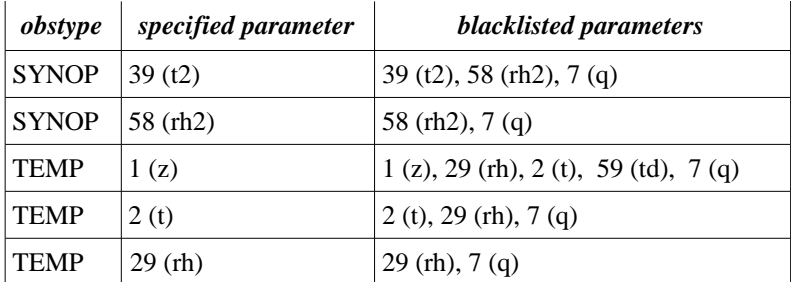

Table 6.4: Special blacklisting in file LISTE\_NOIRE\_DIAP

There can be two kind of keywords in column 7 of LISTE\_NOIRE\_DIAP. The **PROFn** keyword makes possible the blacklisting of different pressure layers. It uses the following syntax:

PROFn P1 P2 .. Pn-1 I1 I2 ... I<sup>n</sup>

where:

- n can be at most 9 indicating the involved layers
- $\bullet$  the P<sub>i</sub> values specify the bottom and top levels of pressure layers (in hPa). The first layer is always  $[1000.P<sub>1</sub>$
- and the I<sub>i</sub> values indicate if blacklisting should be applied  $(=1)$  or not  $(=0)$  to the given layer.

The **Hxx** keyword specifies the analysis hour that should be blacklisted e.g. H00 or H06 etc. PROFn and Hxx keywords can be used together (like in the example above).

#### **6.6.2 File LISTE\_LOC**

This file has the following structure (comments start with the ! character):

N 1 16 N 2 141 29 N 2 144 29 N 2 145 29 N 3 88 052 N 3 88 054 N 3 90 052 ZONB4 -50 50 13 113 N 3 90 054 ZONB4 -50 50 -50 50 N 3 88 253 ZONC4 -50 50 -155 105 N 3 88 254 ZONC4 -50 50 -85 175 N 3 88 256 ZONB4 -50 50 -125 -25 N 6 34 4 PROF2 700 400 0 0 1 N 6 134 3 PROF2 700 400 1 0 1 N 7 210 206 3 TOVS2 6 11 N 9 122 N 9 210 N 9 300

The meaning of the different columns is explained in the table below:

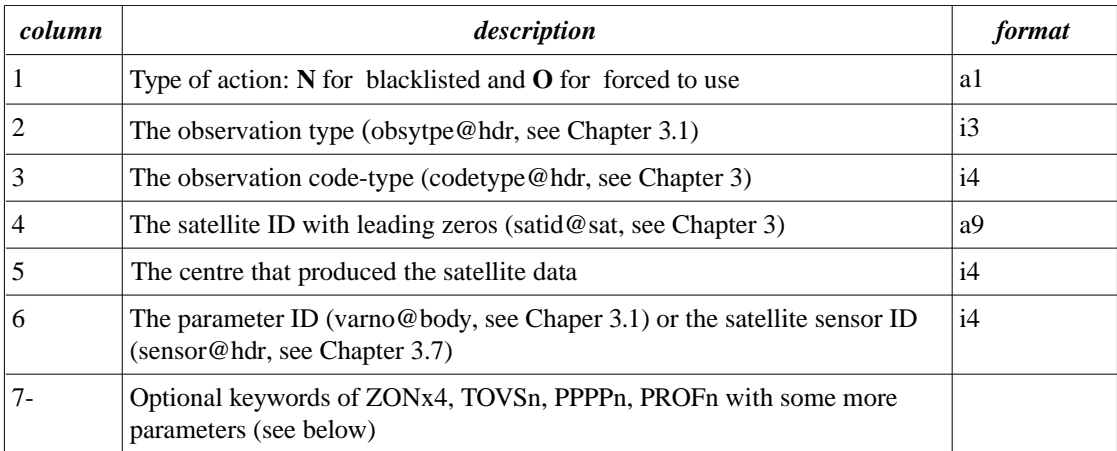

Table 6.5: The structure of file LISTE\_LOC

There can be four kind of keywords in column 7. The **ZONx4** keyword can be applied to the SATOB/GEOWIND data using the following syntax:

ZONx4 latmin latmax lonmin lonmax

where:

- if x=B then the pixels with lat < lat<sub>min</sub> or lat > lat<sub>max</sub> or lon < lon<sub>min</sub> or lon > lon<sub>max</sub> will be blacklisted
- if x=C then the pixels with lat <  $lat_{min}$  or lat >  $lat_{max}$  or (lon > lon<sub>min</sub> and lon < lon<sub>max</sub>) will be blacklisted.

The **TOVSn** keyword can be applied to ATOVS radiances using the following syntax:

TOVSn  $C_1$   $C_2$  ....  $C_n$ 

where:

- n can be at most 9 indicating the involved channels
- $\bullet$  the C<sub>i</sub> values specify the channels to be blacklisted.

The **PPPPn** keyword makes possible the blacklisting of different pressure levels. It uses the following syntax:

PPPPn  $P_1$   $P_2$  ...  $P_n$ 

where:

- n can be at most 9 indicating the involved pressure levels
- $\bullet$  the P<sub>i</sub> values specify the pressure levels (in hPa) to be blacklisted.

The **PROFn** keyword makes possible the blacklisting of different pressure layers. It uses the following syntax:

PROFn  $P_1$   $P_2$  ...  $P_{n-1}$   $I_1$   $I_2$  ...  $I_n$ 

where:

- n can be at most 9 indicating the involved layers
- $\bullet$  the P<sub>i</sub> values specify the bottom and top levels of pressure layers (in hPa). The first layer is always  $[1000.P<sub>1</sub>$
- and the I<sub>i</sub> values indicate if blacklisting should be applied  $(=1)$  or not  $(=0)$  to the given layer.

## **6.7 Observation files**

As it was already explained BATOR can take three kinds of input files:

- The OBSOUL format and its generation process was presented in detail in Chapter 4 and 5.
- BATOR can also read BUFR files. At present GEOWIND observations, ATOVS AMSU/A and AMSU/B radiances, AIRS radiances and QSCATT data can be provided in BUFR format to BATOR. Please note that BUFR usage in BATOR was never tested at HMS so more details can be added about this solution.
- BATOR reads SEVIRI data in GRIB format. The production of these GRIB files are presented in detail in [9].

## **6.8 LAMFLAG filtering**

The main purpose of LAMFLAG filtering is to select only the observation inside the C+I domain. If this filtering is skipped the observation screening will abort. Formerly LAMFLAG was a separate application but from CY30 it has been integrated into BATOR. To invoke this filtering environmental variable **BATOR\_LAMFLAG** has to set to 1 and a namelist has to be specified with the name of **nam\_LAMFLAG**. The structure of this namelist is described in the table below:

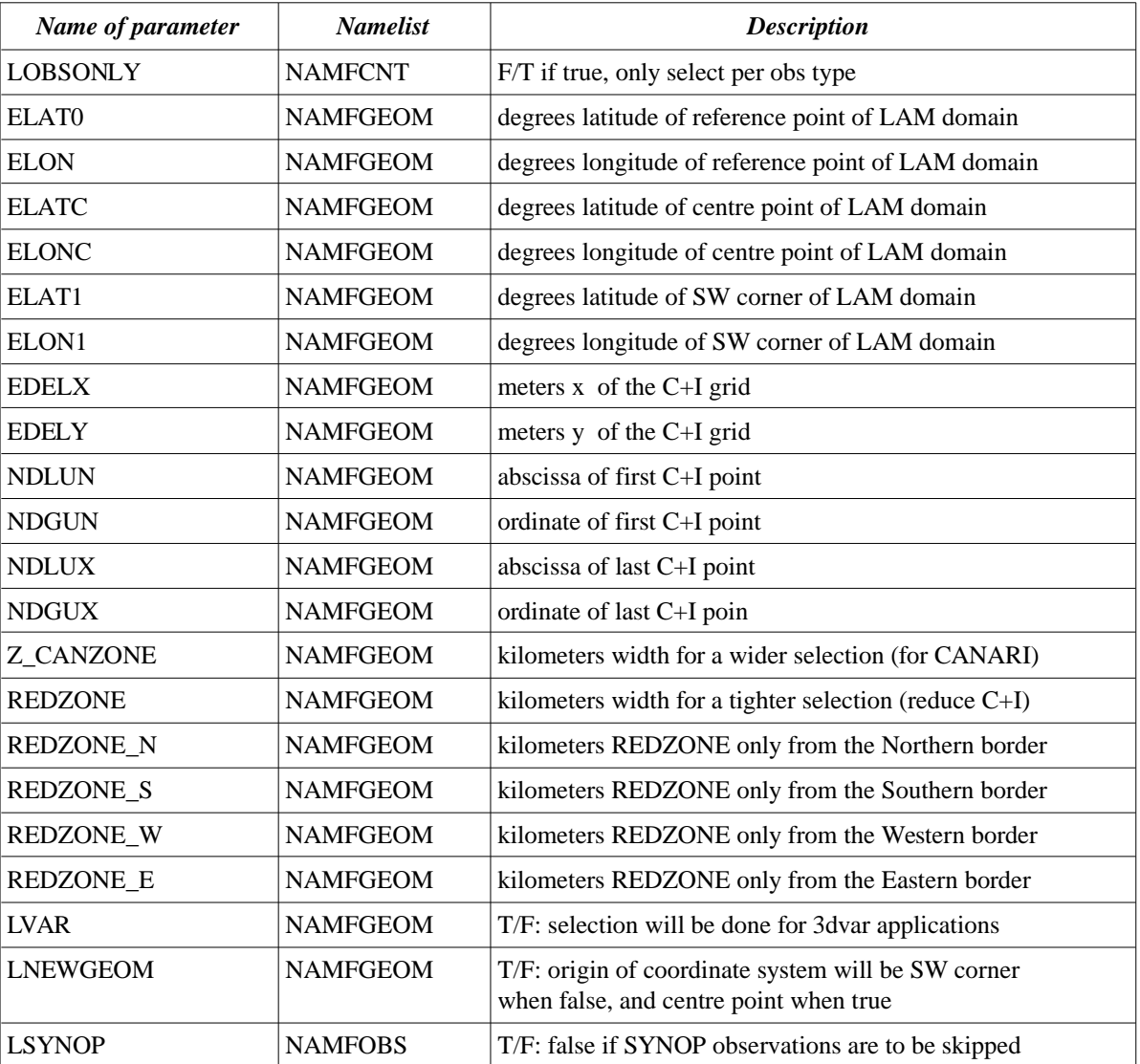

| Name of parameter | <b>Namelist</b> | <b>Description</b>                                         |
|-------------------|-----------------|------------------------------------------------------------|
| <b>LAIREP</b>     | <b>NAMFOBS</b>  | T/F: false if AIREP observations are to be skipped         |
| <b>LSATOB</b>     | <b>NAMFOBS</b>  | T/F: false if SATOB observations are to be skipped         |
| <b>LDRIBU</b>     | <b>NAMFOBS</b>  | T/F: false if DRIBU observations are to be skipped         |
| <b>LTEMP</b>      | <b>NAMFOBS</b>  | T/F: false if TEMP observations are to be skipped          |
| <b>LPILOT</b>     | <b>NAMFOBS</b>  | T/F: false if PILOT observations are to be skipped         |
| <b>LSATEM</b>     | <b>NAMFOBS</b>  | T/F: false if SATEM observations are to be skipped         |
| <b>LPAOB</b>      | <b>NAMFOBS</b>  | T/F: false if PAOB observations are to be skipped          |
| <b>LSCATT</b>     | <b>NAMFOBS</b>  | T/F: false if scatterometer observations are to be skipped |
| <b>LSLIMB</b>     | <b>NAMFOBS</b>  | T/F: false if GPS observations are to be skipped           |
| <b>LRADAR</b>     | <b>NAMFOBS</b>  | T/F: false if radar observations are to be skipped         |

Table 6.6: The structure of file namelist for LAMFLAG

# **7 Observation control in screening**

The detailed description of screening is far beyond the goal of this document. Only some observation related issues are presented, mainly those that can be directly controlled by the users without any modifications in the source code. For more details about screening please study Chapter 10 in the IFS documentation [3], [2] and [10].

## **7.1 Screening decisions**

Screening puts its quality control flags and decisions into the input ECMA ODB. Concerning the observation reports the following ODB columns are the most important (each is a bitfield type column):

- **• status@hdr**: it contains the main quality control flags. The bits stored in status@hdr are as follows: **active**, **passive**, **rejected** and **blacklisted**.
- **• event1@hdr**: it contains information about the reason of rejection and other events happened to the report during the screening
- **blacklist@hdr**: it contains information about the blacklisting.

As for the observed values, the following ODB columns are the most important (each is a bitfield type column):

- **status@body**: it contains the main quality control flags. The bits stored in status@body are as follows: **active**, **passive**, **rejected** and **blacklisted**. Only observations with status.active@body=1 can be used in the minimization!
- **event1@body**: it contains information about the reason of rejection and other events happened to the observation during the screening
- **blacklist@body**: it contains information about the blacklisting.

## **7.2 Blacklisting**

In the screening various blacklisting techniques are applied. Most of them are hardcoded (in subroutines **BLACKCLN** and **BLACKSAT**) but a few of them can be controlled via namelist **NAMOBS**. These are as follows:

- A land-sea based rejection is applied to SYNOP, PILOT and TEMP reports controlled by the **LSLREJ** namelist variable. If this variable is .TRUE. (it is the default) then **LSLRW1**0 (for wind 10m), **LSLRT2** (for T2 m) and **LSLRRH2** (for RHU 2m) controls the automatic rejection of the given observations over land.
- A height-based rejection is also applied controlled by the **LHDLREJ** namelist variable. If this variable is .TRUE. (it is the default) then **LHDRW10** (for wind 10m), **LHDRT2** (for T2 m) and **LHDRRH2** (for RHU 2m) controls the height-based rejection of the given observation, i.e. if the difference between the model and the station elevation is too big then the rejection will be applied.

## **7.3 Background quality control**

Data is rejected if the background departure is too big. In the background quality control, the square of the normalized background departure is considered as suspect when it exceeds its expected variance more than

by a predefined multiple (**FGCHK**). For the wind observations, the background quality control is performed simultaneously for both wind components (**FGWND**).

The procedure is as follows. It is known that the variance of the background departure for a given observation can be written as:

$$
(y - H(x_b))^2 \approx \sigma_b^2 + \sigma_o^2
$$

where  $\sigma_b$  is the taken from the errgrib file that contains grid-point background error values and interpolated into the observation location. This relation can be written into the following normalized form:

$$
\left(\frac{y - H(x_b)}{\sigma_b}\right)^2 \approx 1 + \frac{\sigma_o^2}{\sigma_b^2} \equiv \lambda
$$

In practice, a background quality-control flag (**rdbflag@body)** is associated to the given observation that can be: 0 for a correct, 1 for a probably correct, 2 for a probably incorrect and 3 for an incorrect observation, respectively. This assignment is based on the following formula with the application of different *Flaglimit* values:

$$
\left(\frac{y - H(x_b)}{\sigma_b}\right)^2 > Flaglimit \times \lambda
$$

The predefined *Flaglimit* values for the background quality control in terms of multiples of the expected variance of the normalized background departure. These values are set in **DEFRUN** and can be changed in namelist **NAMJO**.

For AIREP if the observed wind speed is less than 0.1 m/s and the background wind speed is larger than 5 m/s then the *Flaglimi*t for the aircraft wind observation will be divided by 10. So this wind observation will be more likely to be rejected.

There is also a background quality control for the observed wind direction (FGWND). The predefined error limits of 60° , 90° and 120° apply for flag values 1, 2 and 3, respectively. The background quality control for the wind direction is applied only above 700 hPa for upper-air observations for wind speeds larger than 15 m/s. If the wind-direction background quality-control flag has been set to a value that is greater than or equal to 2, the background quality-control flag for the wind observations is increased by 1.

The background quality control rejection limits are flag value 3 for all the data, and flag value 2 for the nonstandard-level data.

## **7.4 Thinning**

A spatial thinning is performed in screening in order to avoid spatial correlations between observations. Thinning is applied for AIREP, satellite radiances and SATOB observations.

Concerning the thinning of AIREP data it is important to know that one AIREP flight consists of a set of reports. The thinning of AIREP observations is performed for each flight separately. During the thinning 3D boxes are constructed around model levels. In each box the report closest to the analysis date containing the largest number of active observations is selected. The box size is set in meters via the **RMFIND\_AIREP** variable in the NAMSCC namelist.

For the satellite radiances a horizontal thinning is performed in two steps for each channel separately. In the first step a minimum distance is enforced between the pixels. This distance is defined in meters via the **RMIND\_RAD1C(***sensor\_id***)** variable in NAMSCC. Then a repeated thinning is performed to reach the final separation that is defined via **RFIND\_RAD1C(***sensor\_id***)** in NAMSCC. The sensor IDs are described in Chapter 3.7. In the pixel selection several criterion are taken into account: e.g. sea is preferred over land, clear sky pixel is preferred over a cloudy one etc.

The horizontal thinning of SATOB observations is similar to the satellite radiances: it is done in two steps controlled by **RMIND\_SATOB** and **RFIND\_SATOB**. Then a vertical thinning is performed using boxes around model levels. In each box the report closest to the analysis date containing the largest number of active observations is selected. The QI values are also used in the selection.

The thinning is performed in subroutines **THINAIR** and **THINNER**. The default values of the thinning distances are defined in module **YOMSCC**.

## **7.5 Satellite radiance bias correction**

The satellite radiance bias correction is also performed in screening. It requires a set of coefficients stored in a certain ASCII file format. For details about the bias-correction method please read [8].

## **7.6 Output statistics**

Screening provides detailed statistics about the observation usage and screening decisions. These statistics can be found in the NODE file of screening after the position of the "SCREENING STATISTICS" label.

# **8 Observation control in minimization**

There is not much observation control in the minimization. Minimization takes a CCMA ODB and this ODB contains only observations that were regarded as active by screening. However, these observation will not be used directly by minimization but an additional setting is needed for it: in namelist **NAMJO** the **NOTVAR** arrays should be set carefully. The first index of NOTVAR is always 1 while the second index of NOTVAR refers the observation types (please see Chapter 3.1 for details). The order of elements of NOTVAR is defined in **YOMCOSJO**. If such an element is 0 then the given parameter will be used in the minimization.

For example, to use u10m (element 1), rh2m (element 6), Z (element 8) and t2m (element 11) for SYNOP reports NOTVAR(1,1) should be set as:

NOTVAR(1,1)= -1, 0,-1,-1,-1, 0,-1, 0,-1,-1, 0,-1,-1,-1,-1,-1,-1,-1,-1,-1,-1,-1,-1,-1,-1,

# **9 References**

- [1] Bölöni G., 2004: Technical note on observation handling in ALADIN CY28T0, available online at: [http://www.rclace.eu/File/Data\\_Assimilation/2004/GB\\_T\\_N\\_obs\\_handling\\_AL\\_cy28t0\\_2004.ps](http://www.rclace.eu/)
- [2] Fischer C., L. Auger, B. Chapnik, 2007: The variational computations inside ARPEGE/ALADIN cycle CY32. Available online at: [http://www.cnrm.meteo.fr/gmapdoc/IMG/ps/main\\_var.ps](http://www.cnrm.meteo.fr/)
- [3] IFS Documentation CY28R1, Part II: Data assimilation. Available online at: [http://www.ecmwf.int/research/ifsdocs/CY28r1/pdf\\_files/Assimilation.pdf](http://www.ecmwf.int/research/ifsdocs/CY28r1/pdf_files/Assimilation.pdf)
- [4] Puech D.: A web-based documentation about ODB in French available at the following address: [http://www.cnrm.meteo.fr/gmapdoc/meshtml/DOC\\_odb/odb.html](http://www.cnrm.meteo.fr/gmapdoc/meshtml/DOC_odb/odb.html). In this page select link **guide pratique** to access the detailed information about the ODB tables and columns. The same document contains information about **BATOR**, as well.
- [5] Randriamampianina R., 2006: Observation preprocessing in the ARPEGE/ALADIN model. Part 1: OULAN. Available online at: [http://www.rclace.eu/File/Data\\_Assimilation/workshops/Bp\\_workshop\\_OULAN.ppt](http://www.rclace.eu/File/Data_Assimilation/workshops/Bp_workshop_OULAN.ppt)
- [6] Randriamampianina R., 2006: Observation preprocessing in the ARPEGE/ALADIN model. Part 2: BATOR. Available online at: [http://www.rclace.eu/File/Data\\_Assimilation/workshops/Bp\\_workshop\\_BATOR.ppt](http://www.rclace.eu/File/Data_Assimilation/workshops/Bp_workshop_BATOR.ppt)
- [7] Randriamampianina R., 2006: Observation preprocessing in the ARPEGE/ALADIN model. Part 3: 1C radiance bias-correction. Available online at: [http://www.rclace.eu/File/Data\\_Assimilation/workshops/Bp\\_workshop\\_BiasCorr.ppt](http://www.rclace.eu/File/Data_Assimilation/workshops/Bp_workshop_BiasCorr.ppt)
- [8] Saarinen S., 2004: ODB User Guide. This detailed introduction to ODB is available at the following address: [http://www.ecmwf.int/research/ifsdocs/CY28r1/pdf\\_files/odb.pdf](http://www.ecmwf.int/research/ifsdocs/CY28r1/pdf_files/odb.pdf)
- [9] Trojakova A. 2006: Assimilation of SEVIRI data. Available online at: [http://www.rclace.eu/File/Data\\_Assimilation/2006/AT\\_MM\\_LACE\\_report\\_SEVIRI\\_2006.pdf](http://www.rclace.eu/File/Data_Assimilation/2006/AT_MM_LACE_report_SEVIRI_2006.pdf)
- [10] ALADIN 3D-VAR and ODB training, 6-10 June, 2006, HMS, Budapest. Training materials available online at: [http://www.rclace.eu](http://www.rclace.eu/) under the Research Areas -> Data Assimilation menu.

## **10 Acknowledgements**

The expertise and work of my colleagues at HMS, specially that of **Roger Randriamampianina**, is strongly supported me in the preparation of this document.